# INTRODUCTION TO PACKET RADIO

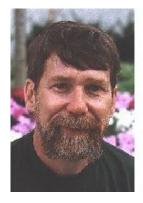

## By Larry Kenney, WB9LOZ

This series of eighteen articles was originally written in 1988 to appear in *Nuts & Volts*, the newsletter of the San Francisco Amateur Radio Club. The series has been widely distributed since then, with revisions issued in 1991, 1993, and 1995. Occasional revisions were made to this version on the web thereafter, in the late 1990s.

The author is no longer active in packet radio and is unable to provide up to date information on packet radio; however he has left this material on the Internet for access by those who might find it helpful.

#### **CONTENTS**

| Part | 1What Is Packet Radio?                     |
|------|--------------------------------------------|
| Part | 2Getting on the Air With Packet            |
| Part | 3TNC Commands - Part 1 of 3                |
| Part | 4Digipeaters and Nodes - the basics        |
| Part | 5Introduction to the Bulletin Board System |
| Part | 6BBS Commands - Using the Packet BBS       |
| Part | 7 <u>Packet Message Addressing</u>         |
| Part | 8The Packet Message - A Detailed Look      |
| Part | 9Packet Radio White Pages Database         |
| Part | 10Using the Node Network - Part 1 of 2     |
| Part | 11Using the Node Network - Part 2 of 2     |
| Part | 12National Traffic System and Packet Radio |
| Part | 13TNC Commands - Part 2 of 3               |
| Part | 14TNC Commands - Part 3 of 3               |
| Part | 15Tips for Better Packet Operation         |
| Part | 16Packet Radio Review - Quiz               |
| Part | 17Packet Radio Review - Answers            |
| Part | 18WB9LOZ's Parting Comments                |

### **INDEX**

| Subject | Part | Subject | Part |
|---------|------|---------|------|
| A       |      | L       |      |

| AX25L2V2. 13                                                                                                    | Awlen13                    | List Commands5,6         |
|----------------------------------------------------------------------------------------------------|----------------------------|--------------------------|
| BBS                                                                                                    |                            |                          |
| BBS.       5,6       MaxFrame       14         Beacon       13       Mcon       3         Bye Command       6,11       Message Nomenclature       8         Bulletins, Send       6       Message Structure       6         C       MFilter       14         Check       13       Meard       14         Check       13       Monitor       2,3,6         Comect       2       Mrpt       3         Converse Mode       2,3       Mstamp       3         CQ Command       11       Mycall       2         Disconnect       2       National Traffic Sys       6,12         Disconnect       2       Node Commands       10,11         Download Command       6       Node Network       4         A Dwait       3       Node Scommand       4         E P       Packet Message Parts       8         F       Packet Message Parts       8         F       Packet Test Answers       17         Frack       3       Packet Test Answers       17         Frack       3       Packet Test Answers       17         Frack       3       Read Commands                                                                                            |                            | Mall3                    |
| Beacon         13         Mcon         3           Bye Command         6,11         Message Nomenclature         8           Bulletins, Send         6         Message Structure         6           C         MFilter         14           Check         13         MHeard         14           Check         13         Monitor         2,3,6           Connect         2         Mrpt         3           Converse Mode         2,3         Mstamp         3           CQ Command         11         Mycall         2           D         N         National Traffic Sys         6,12           Disconnect         2         Node Commands         10,11           Download Command         6         Node Network         4           Download Command         6         Node Network         4           A Nodes Commands         10,11         10           Download Command         6         Packet Message Parts         8           F         Packet Message Parts         8           F         Packet Test Answers         17           Frack         3         Packet Test Answers         17           Face         Packet      | BBS5,6                     |                          |
| Bye Command         6,11         Message Nomenclature         8           Bulletins, Send         6         Message Structure         6           C         MFilter         14           Check         13         MHeard         14           Check         13         Monitor         2,3,6           Connect         2         Mrpt         3           Converse Mode         2,3         Mstamp         3           CQ Command         11         Mycall         2           Digipeaters         4         National Traffic Sys. 6,12           Disconnect         2         Node Commands         10,11           Download Command         6         Node Network         4           Davisonnect         2         Node Commands         10,11           Download Command         6         Node Network         4           Disconnect         2         Node Commands         10,11           Download Command         6         Node Scott Structure         8           Fecho         3         Packet Message Parts         8           F         Packet Message Parts         8           F         Packet Test Answers         17 | •                          | Mcon3                    |
| C MFilter. 14 Check. 13 MHeard. 14 Cmsg. 13 Monitor. 2,3,6 Connect. 2 Mrpt. 3 Converse Mode. 2,3 Mstamp. 3 CQ Command. 11 Mycall. 2 D Mpcall. 2 D Mycall. 2 D National Traffic Sys. 6,12 Disconnect. 2 Node Commands. 10,11 Download Command. 6 Node Network. 4 Dwait. 3 Node Scommand. 4 E E P Echo. 3 Packet Message Parts. 8 F Packet Test. 16 File Directory Cmds. 6 Packet Test Answers. 17 Frack. 3 Packet Tips. 15 Fack. 3 Packet Tips. 15 Gateways. 7 Parameters, TNC. 13,14 Headerln. 3 R Help. 5,6 Hierarchical Address. 7 Retry. 3 I Ident. 11 S S I Send Commands. 6 Introduction. 1 Status Command. 6 Introduction. 1 Status Command. 6 Introduction. 1 TNC. 1,2 V Via. 2 W White Pages. 9 8                                                                                                    |                            |                          |
| Check       13       MHeard       14         Cmsg       13       Monitor       2,3,6         Connect       2       Mrpt       3         Converse Mode       2,3       Mstamp       3         CQ Command       11       Mycall       2         D       N       National Traffic Sys       6,12         Disconnect       2       Node Commands       10,11         Download Command       6       Node Network       4         Dwait       3       Node Scommand       4         E       P       Packet Message Parts       8         F       Packet Message Parts       8         F       Packet Test       16         File Directory Cmds       6       Packet Test Answers       17         Frack       3       Packet Test Answers       17         Facke       3       Packet Test Answers       17         Facke       15       Packet Test Answers       17         Facket       15       Packet Test Answers       17         Facket       15       Read Commands       5,6         Retry       3       Retry       3         Identify       11 <td>Bulletins, Send6</td> <td>Message Structure6</td>                                   | Bulletins, Send6           | Message Structure6       |
| Cmsg.       13       Monitor.       2,3,6         Converse Mode.       2,3       Mrpt.       3         CQ Command.       11       Mycall.       2         D       N       National Traffic Sys. 6,12         Noigipeaters.       4       National Traffic Sys. 6,12         Disconnect.       2       Node Commands.       10,11         Download Command.       6       Node Network.       4         Dwait.       3       Nodes Command.       4         E       P       Packet Test.       16         Folie Directory Cmds.       6       Packet Test.       16         File Directory Cmds.       6       Packet Test Answers.       17         Frack.       3       Packet Test Answers.       17         Frack.       3       Packet Tips.       15         Facten.       3       Parameters, TNC.       13,14         Headerln.       3       R         Help.       5,6       Read Commands.       5,6         Hierarchical Address.       7       Read Commands.       5,6         Hierarchical Address.       7       Read Commands.       6         J Command.       6       TNC.       1,2                                         | •                          | <del>-</del>             |
| Connect                                                                                                    | Check13                    | MHeard14                 |
| Connect                                                                                                    | Cmsg13                     | Monitor2,3,6             |
| CQ Command       11       Mycall       2         D       N       National Traffic Sys. 6,12         Disconnect       2       Node Commands       10,11         Download Command       6       Node Network       4         Dwait       3       Node Network       4         Dwait       3       Nodes Command       4         E       P       Packet Message Parts       8         F       Packet Test       16         Facket Test Answers       17       17         Frack       3       Packet Test Answers       17         Frack       3       Packet Tips       15         Faclen       3       Parameters, TNC       13,14         Parms       11       11       11         Headerln       3       R       Read Commands       5,6         Hierarchical Address       7       Read Commands       5,6         Hierarchical Address       7       Retry       3         Routes       11       1         Introduction       1       Status Command       6         K       U       U         Kill Commands       5,6       Unproto       3     <                                                                                          |                            | Mrpt3                    |
| D                                                                                                    | Converse Mode2,3           |                          |
| Digipeaters       4       National Traffic Sys 6,12         Disconnect       2       Node Commands       10,11         Download Command       6       Node Network       4         Dwait       3       Node Scommand       4         E       P         Echo       3       Packet Message Parts       8         F       Packet Test       16         File Directory Cmds       6       Packet Test Answers       17         Frack       3       Packet Tips       15         Facket Tips       15       Packet Tips       15         Facket Tips       15       Packet Test Answers       17         Packet Tips       15       Packet Tips       15         Facket Tips       15       Packet Tips       15         Facket Tips       15       Packet Tips       17         Facket Tips       15       Packet Test Answers       17         Facket Tips       15       Packet Test Answers       17         Facket Tips       15       Packet Test Answers       17         Facket Tips       15       Packet Test Answers       17         Facket Tips       13       Retry       3                                                          | CQ Command11               | Mycal12                  |
| Disconnect       2       Node Commands       10,11         Download Command       6       Node Network       4         Dwait       3       Nodes Command       4         E       P         Echo       3       Packet Message Parts       8         F       Packet Test       16         File Directory Cmds       6       Packet Test Answers       17         Frack       3       Packet Tips       15         Facket Test Answers       17       15         Packet Tips       15       15         Packet Tips       15       15         Packet Tips       15       15         Packet Tips       15       15         Packet Tips       15       11         Read Commands       5,6       Retry       3         Retry       3       3         Routes       11       11         Introduction       1       5,6       11         Introduction       1       5,6       11         Introduction       6       TNC       1,2         Introduction       1       5,6       Introduction       3         Introduction       1<                                                                                                    | D                          | N                        |
| Download Command       6       Node Network       4         Dwait       3       Nodes Command       4         E       P         Echo       3       Packet Message Parts       8         F       Packet Test       16         File Directory Cmds       6       Packet Test       15         Frack       3       Packet Tips       15         Frack       3       Packet Tips       15         Face       Paclen       3         Paclen       3       13         Parameters       TNC       13,14         Parms       11       11         Headerln       3       Read Commands       5,6         Hierarchical Address       7       Retry       3         Routes       11       11       11         Introduction       1       5,6       11         Introduction       1       5,6       11         Introduction       1       5,6       11         Introduction       1       5,6       11         Introduction       1       5,6       11         Introduction       1       5,6       11         In                                                                                                    | Digipeaters4               | National Traffic Sys6,12 |
| Dwait       3       Nodes Command       4         E       P         Echo       3       Packet Message Parts       8         F       Packet Test       16         File Directory Cmds       6       Packet Test Answers       17         Frack       3       Packet Tips       15         G       Paclen       3         Gateways       7       Parameters       TNC       13,14         Headerln       3       R         Help       5,6       Read Commands       5,6         Hierarchical Address       7       Retry       3         I       Routes       11         Info Command       6,11       Send Commands       6         Introduction       1       Status Command       6         J       T       T       T         J Command       6       TNC       1,2         K       U       U         Kill Commands       5,6       Unproto       3         Kill Commands       5,6       Unproto       3         Via       2       W         White Pages       9          8 <td></td> <td>Node Commands10,11</td>                                                                                                    |                            | Node Commands10,11       |
| E                                                                                                    | Download Command6          | Node Network4            |
| Echo                                                                                                    | Dwait3                     | Nodes Command4           |
| File Directory Cmds                                                                                                    | E                          | P                        |
| File Directory Cmds                                                                                                    | Echo3                      | Packet Message Parts8    |
| Frack                                                                                                    | _                          |                          |
| G Paclen 3 Gateways 7 Parameters, TNC 13,14 H Parms 11 Headerln 3 R Help 5,6 Read Commands 5,6 Hierarchical Address 7 Retry 3 I Routes 11 Ident 11 S Info Command 6,11 Send Commands 6 Introduction 1 Status Command 6 J T J Command 6 K Kill Commands 5,6 Kiss 13 Upload Command 6 Users 11 V Via 2 W White Pages 9 8                                                                                                    |                            |                          |
| Gateways       7       Parameters, TNC       13,14         H       Parms       11         Headerln       3       R         Help       5,6       Read Commands       5,6         Hierarchical Address       7       Retry       3         I       Routes       11         Ident       11       S       11         Info Command       6,11       Send Commands       6         Introduction       1       Status Command       6         J       T       T       T         J Command       6       TNC       1,2         K       U       Unproto       3         Kiss       13       Upload Command       6         Users       11       V         Via       2       W         White Pages       9         8                                                                                                    | Frack3                     |                          |
| H                                                                                                    | _                          |                          |
| Headerln       3       R         Help       5,6       Read Commands       5,6         Hierarchical Address       7       Retry       3         I       Routes       11         Ident       11       Send commands       6         Introduction       1       Status Command       6         J       T       T       J         J Command       6       TNC       1,2       V         Kill Commands       5,6       Unproto       3       Upload Command       6       Users       11         V       Via       2       W         W       White Pages       9         8                                                                                                    | Gateways7                  |                          |
| Help                                                                                                    | <del></del>                |                          |
| Hierarchical Address.7       Retry                                                                                                    |                            | ==                       |
| I Routes                                                                                                    |                            | •                        |
| Ident.       .11       S         Info Command.       .6,11       Send Commands.       .6         Introduction.       .1       Status Command.       .6         J       T       TNC.       .1,2         K       U       Unproto.       .3         Kill Commands.       .5,6       Unproto.       .3         Kiss.       .13       Upload Command.       .6         Users.       .11       V         Via.       .2         W       White Pages.       .9         8                                                                                                    |                            | <b>-</b>                 |
| Info Command       6,11       Send Commands       6         Introduction       1       Status Command       6         J Command       6       TNC       1,2         K       U       Unproto       3         Kiss       13       Upload Command       6         Users       11       V         Via       2         W       White Pages       9         8                                                                                                    | -                          |                          |
| Introduction                                                                                                    |                            | _                        |
| J Command                                                                                                    | •                          |                          |
| J Command                                                                                                    |                            |                          |
| <pre>K Kill Commands5,6 Kiss13 Upload Command6 Users11 V Via2 W White Pages9 8</pre>                                                                                                    | _                          | _                        |
| Kill Commands        5,6       Unproto        3         Kiss        13       Upload Command        6         Users         11         V       Via        2         W       White Pages        9         8       8                                                                                                    |                            |                          |
| Kiss         6         Users         11         V       Via         2         W       White Pages        9         8       8                                                                                                    | <del></del>                | •                        |
| Users11 V Via2 W White Pages9                                                                                                    |                            |                          |
| V<br>Via2<br>W<br>White Pages9<br>8                                                                                                    | Kiss                       |                          |
| Via2<br>W<br>White Pages9<br>8                                                                                                    |                            |                          |
| W<br>White Pages9<br>8                                                                                                    |                            | •                        |
| White Pages9<br>8                                                                                                    |                            |                          |
| 8                                                                                                    |                            |                          |
|                                                                                                    |                            |                          |
| Index by har Godffey, North ODICCONV                                                                                                    | Index by Hal Godfrey NAAN  | •                        |
|                                                                                                    | Index by har Goursey, Norm | 0D1 00011V               |

## COPYRIGHT AND MISCELLANEOUS INFORMATION

The eighteen parts of this "Introduction to Packet Radio" are not copyrighted. They may be copied, printed, duplicated, distributed, and published in newsletters without further permission from me. I, however, request the following:

- that I be given credit for writing the material
- that none of the content, including callsigns, be changed
- that it be stated that the latest edition of the series is available in its entirety at this website (http://www.choisser.com/packet/)
- that on the Web, links be made to this site rather than posting copies (so the latest edition will be read by packet users).

This material is no longer actively updated, although corrections to outdated information are welcome.

73, Larry Kenney, WB9LOZ Write Larry

**Main Packet Radio Page** 

**First Part**